# **padmet-utils Documentation**

**Meziane AITE**

**Jan 24, 2020**

## **Contents**

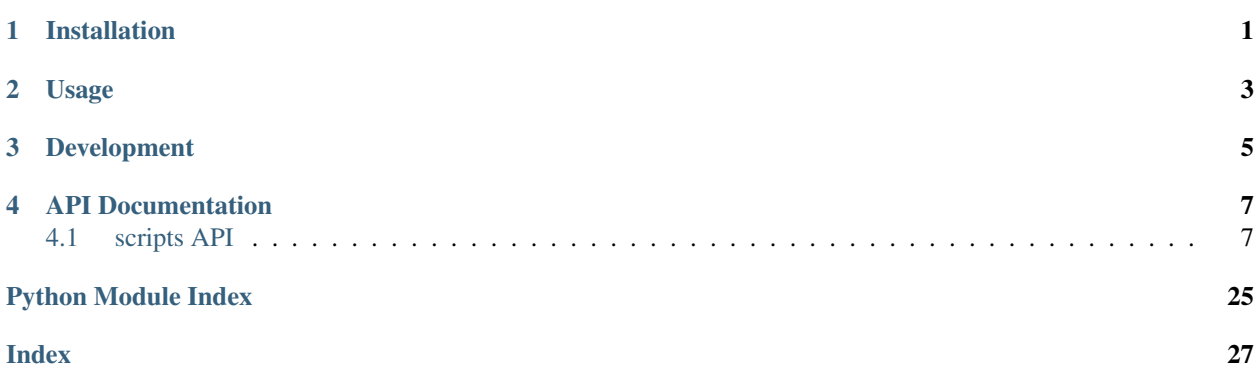

Installation

<span id="page-4-0"></span>Clone repository from github:

git clone https://github.com/AuReMe/padmet-utils.git

# Usage

<span id="page-6-0"></span>To get started using padmet, install the library as described above. Once the library becomes available on the given system, it can be developed against. The developed scripts do not need to reside in any particular location on the system.

# Development

<span id="page-8-0"></span>Anyone interested in contributing or tweaking the library is more then welcome to do so. To start, simply fork the [Git](https://github.com/AuReMe/padmet-utils) [repository](https://github.com/AuReMe/padmet-utils) on Github and start playing with it. Then, issue pull requests.

## API Documentation

### <span id="page-10-3"></span><span id="page-10-1"></span><span id="page-10-0"></span>**4.1 scripts API**

#### **4.1.1 Scripts: Connection**

Description:

#TODO

#### <span id="page-10-2"></span>**biggAPI\_to\_padmet**

Description: Require internet access !

Allows to extract the bigg database from the API to create a padmet.

1./ Get all reactions universal id from [http://bigg.ucsd.edu/api/v2/universal/reactions,](http://bigg.ucsd.edu/api/v2/universal/reactions) escape reactions of biomass.

2./ Using async\_list, extract all the informations for each reactions (compounds, stochio, name . . . )

3./ Need to use sleep time to avoid to lose the server access.

4./ Because the direction fo the reaction is not set by default in bigg. We get all the models where the reaction is and the final direction will the one found in more than 75%

5./ Also extract xrefs

```
usage:
   biggAPI_to_padmet.py --output=FILE [--pwy_file=FILE] [-v]
options:
   -h --help Show help.
   --output=FILE path to output, the padmet file.
```

```
--pwy_file=FILE add kegg pathways from pathways file, line:'pwy_id, pwy_name, x,
˓→ rxn_id'.
   -v print info.
```
padmet\_utils.connection.biggAPI\_to\_padmet.**main**()

#### <span id="page-11-0"></span>**check\_orthology\_input**

**Description:** Before running orthology based reconstruction it is necessary to check if the metabolic network and the proteom of the model organism use the same ids for genes (or at least more than a given cutoff). To only check this. Use the 2nd usage.

If the genes ids are not the same, it is necessary to use a dictionnary of genes ids associating the genes ids from the proteom to the genes ids from the metabolic network.

To create the correct proteom from the dictionnnary, use the 3nd usage Finnaly by using the 1st usage, it is possible to:

1/ Check model\_faa and model\_metabolic for a given cutoff

2/ if under the cutoff, convert model\_faa to the correct one with dict\_ids\_file

3/ if still under, SystemExit()

usage:

```
check_orthology_input.py --model_metabolic=FILE --model_faa=FILE [--
˓→cutoff=FLOAT] [--dict_ids_file=FILE] --output=FILE [-v]
   check_orthology_input.py --model_metabolic=FILE --model_faa=FILE [--
˓→cutoff=FLOAT] [-v]
   check_orthology_input.py --model_faa=FILE --dict_ids_file=FILE
˓→output=FILE [-v]
option:
   -h --help Show help.
   --model_metabolic=FILE pathname to the metabolic network of the model (sbml).
   --model_faa=FILE pathname to the proteom of the model (faa)
   --cutoff=FLOAT cutoff [0:1] for comparing model_metabolic and model_faa.
\rightarrow[default: 0.70].
    --dict_ids_file=FILE pathname to the dict associating genes ids from the model_
˓→metabolic to the model_faa. line = gene_id_in_metabolic_network gene_id_in_faa
   --output=FILE output of get_valid_faa (a faa) or get_dict_ids (a dictionnary
˓→of gene ids in tsv)
   -v print info
```
padmet\_utils.connection.check\_orthology\_input.**main**()

#### <span id="page-11-1"></span>**enhanced\_meneco\_output**

**Description:** The standard output of meneco return ids of reactions corresponding to the solution for gapfilling.

The ids are those from the sbml and so they are encoded.

This script extract the solution corresponding to the union of reactions "Computing union of reactions from all completion" Based on padmetRef return a file with more information for each reaction.

ex: RXN\_\_45\_\_5

<span id="page-12-1"></span>RXN-5, common\_name, ec-number, Formula (with id),Formula (with cname),Action,Comment Also, the output can be used as input of the script update\_padmetSpec.py In the column Action: 'add' => To add the reaction, ''  $\Rightarrow$  to do nothing

Comment: the reason of adding the reaction (ex: added for gap-filling by meneco)

```
usage:
   enhanced_meneco_output.py --meneco_output=FILE --padmetRef=FILE --output=FILE [-v]
options:
   -h --help Show help.
    --meneco_output=FILE    pathname of a meneco run' result
   --padmetRef=FILE path to padmet file corresponding to the database of
˓→reference (the repair network)
   --output=FILE path to tsv output file
```
padmet\_utils.connection.enhanced\_meneco\_output.**main**()

#### <span id="page-12-0"></span>**extract\_orthofinder**

Description: After running orthofinder on n fasta file, read the output file 'Orthogroups.csv'

Require a folder 'orthology\_based\_folder' with this archi:

|– model\_a – model\_a.sbml

|– model\_b –model\_b.sbml

And the name of the studied organism 'study\_id'

- 1. Read the orthogroups file, extract orthogroups in dict 'all\_orthogroups', and all org names
- 2. In orthology folder search for sbml files 'extension = .sbml'
- 3. For each models regroup all information in a dict dict\_data:

{'study\_id': study\_id, 'model\_id' : model\_id, 'sbml\_template': path to sbml of model', 'output': path to the output sbml, 'verbose': bool, if true print information }

The output is by default: output\_orthofinder\_from\_'model\_id'.sbml

- 4. Store all previous dict\_data in a list all\_dict\_data
- 5. iter on dict from all\_dict\_data and use function dict\_data\_to\_sbml

Use a dict of data dict\_data and dict of orthogroups dict\_orthogroup to create sbml files.

dict\_data and dict\_orthogroup are obtained with fun orthofinder\_to\_sbml

6./ Read dict\_orthogroups and check if model associated to dict\_data and study org share orthologue

- 7./ Read sbml of model, parse all reactions and get genes associated to reaction.
- 8./ For each reactions:

Parse genes associated to sub part (ex: (gene-a and gene-b) or gene-c) =  $[(\text{gene-a}, \text{gene-b}), \text{gene-c}]$ 

Check if study org have orthologue with at least one sub part (gene-a, gene-b) or gene-c

if yes: add the reaction to the new sbml and change genes ids by study org genes ids

Create the new sbml file.

```
usage:
   extract_orthofinder --sbml=FILE/DIR --orthologues=DIR --study_id=STR --output=DIR
˓→[--workflow=STR] [-v]
   extract_orthofinder --sbml=DIR --orthogroups=FILE --study_id=STR --output=DIR [--
˓→workflow=STR] [-v]
option:
   -h --help Show help.
   --sbml=DIR Folder with sub folder named as models name within sbml file name as
˓→model_name.sbml
   --orthogroups=FILE Output file of Orthofinder run Orthogroups.tsv
   --orthologues=DIR Output directory of Orthofinder run Orthologues
   --study_id=ID name of the studied organism
    --workflow=ID worklow id in ['aureme', 'aucome']. specific run architecture
˓→where to search sbml files
   --output=DIR folder where to create all sbml output files
   -v print info
```
padmet\_utils.connection.extract\_orthofinder.**main**()

#### <span id="page-13-0"></span>**extract\_rxn\_with\_gene\_assoc**

**Description:** From a given sbml file, create a sbml with only the reactions associated to a gene.

Need for a reaction, in section 'note', 'GENE\_ASSOCIATION': ....

```
usage:
   extract_rxn_with_gene_assoc.py --sbml=FILE --output=FILE [-v]
options:
   -h --help Show help.
    --sbml=FILE path to the sbml file
   --output=FILE path to the sbml output (with only rxn with genes assoc)
   -v print info
```
padmet\_utils.connection.extract\_rxn\_with\_gene\_assoc.**main**()

#### <span id="page-13-1"></span>**gbk\_to\_faa**

Description: convert GBK to FAA with Bio package

```
usage:
   gbk_to_faa.py --gbk=FILE --output=FILE [--qualifier=STR] [-v]
option:
   -h --help Show help.
   --gbk=FILE path to the gbk file.
   --output=FILE path to the output, a FAA file.
   --qualifier=STR the qualifier of the gene id [default: locus_tag].
        print info
```
<span id="page-13-2"></span>padmet\_utils.connection.gbk\_to\_faa.**main**()

#### <span id="page-14-2"></span>**gene\_to\_targets**

Description: From a list of genes, get from the linked reactions the list of products.

R1 is linked to G1, R1 produces M1 and M2. output: M1,M2. Takes into account reversibility

```
usage:
   gene_to_targets.py --padmetSpec=FILE --genes=FILE --output=FILE [-v]
option:
   -h --help Show help
   --padmetSpec=FILE path to the padmet file
   --genes=FILE path to the file containing gene ids, one id by line
   --output=FILE path to the output file containing all tagerts which can by
˓→produced by all reactions associated to the given genes
   -v print info
```
padmet\_utils.connection.gene\_to\_targets.**main**()

#### <span id="page-14-0"></span>**modelSeed\_to\_padmet**

#### Description: #TODO

```
usage:
   modelSeed_to_padmet.py --output=FILE --rxn_file=FILE --pwy_file=FILE [-v]
options:
   -h --help Show help.
    --output=FILE path of the padmet file to create
    --rxn_file=FILE path to json file of modelSeed reactions
    --pwy_file=FILE path to pathway reactions association from modelSeed
   -v print info.
```
padmet\_utils.connection.modelSeed\_to\_padmet.**main**()

#### <span id="page-14-1"></span>**padmet\_to\_asp**

**Description:** Convert PADMet to ASP following these predicats: common name({reaction id or enzyme id or pathway\_id or compound\_id}, common\_name) direction(reaction\_id, reaction\_direction). reaction\_direction in[LEFT-TO-RIGHT,REVERSIBLE] ec\_number(reaction\_id, ec(x,x,x)). catalysed\_by(reaction\_id, enzyme\_id). uniprotID(enzyme\_id, uniprot\_id). #if has has\_xref and db = "UNIPROT" in\_pathway(reaction\_id, pathway id). reactant(reaction id, compound id, stoechio value). product(reaction id, compound id, stoechio\_value). is\_a(compound\_id, class\_id). is\_a(pathway\_id, pathway\_id).

```
usage:
   padmet_to_asp.py --padmet=FILE --output=FILE [-v]
option:
   -h --help Show help.
   --padmet=FILE path to padmet file to convert.
    --output=FILE path to output file in lp format.
   -v print info.
```
padmet\_utils.connection.padmet\_to\_asp.**main**()

#### <span id="page-15-3"></span><span id="page-15-0"></span>**padmet\_to\_matrix**

Description: Create a stoichiometry matrix from a padmet file.

The columns represent the reactions and rows represent metabolites.

 $S[i,j]$  contains the quantity of metabolite 'i' produced (negative for consumed) by reaction 'j'.

```
usage:
   padmet_to_matrix.py --padmet=FILE --output=FILE
option:
   -h --help Show help.
   --padmet=FILE path to the padmet file to convert.
   --output=FILE path to the output file, col: rxn, row: metabo, sep = " ".
```
padmet\_utils.connection.padmet\_to\_matrix.**main**()

#### <span id="page-15-1"></span>**padmet\_to\_padmet**

Description: Allows to merge 1-n padmet. 1./ Update the 'init\_padmet' with the 'to\_add' padmet(s). to\_add can be a file or a folder with only padmet files to add.

padmetRef can be use to ensure data uniformization.

```
usage:
   padmet_to_padmet.py --to_add=FILE/DIR --output=FILE [--padmetRef=FILE] [-v]
options:
   -h --help Show help.
   --to_add=FILE/DIR path to the padmet file to add (sep: ;) or path to folder of.
˓→padmet files.
   --output=FILE path to the new padmet file
    --padmetRef=FILE path to the padmet file representing to the database of.
˓→reference (ex: metacyc_18.5.padmet)
   -v print info
```
padmet\_utils.connection.padmet\_to\_padmet.**main**()

#### <span id="page-15-2"></span>**padmet\_to\_tsv**

**Description:** convert a padmet representing a database (padmetRef) and/or a padmet representing a model (padmet-Spec) to tsv files for askomics.

1./ Folder creation given the output directory. Create this directory if required and create a folder padmetRef filename and/or padmetSpec filename

2./

2.1/ For padmetRef:

2.1.a/ Nodes get all reactions nodes => extract data from misc with extract\_nodes(rxn\_nodes, "reaction", "../rxn.tsv")

get all compounds nodes => extract data from misc with extract\_nodes(cpd\_nodes, "compounds", "../cpd.tsv")

get all pathways nodes => extract data from misc with extract\_nodes(pwy\_nodes, "pathway", "../pwy.tsv")

<span id="page-16-1"></span>get all xrefs nodes  $\Rightarrow$  extract data from misc with extract nodes(xref nodes, "xref", "../xref.tsv")

2.1.b/ Relations for each rxn in rxn nodes:

get all rlt consumes/produces => create list of data with extract\_rxn\_cpd(rxn\_cpd\_rlt)

fieldnames = "rxn\_cpd",["concerns@reaction"](mailto:concerns@reaction),["consumes@compound"](mailto:consumes@compound),["produces@compound"](mailto:produces@compound),"stoichiometry".

get all rlt is\_in\_pathway => create list of data with extract\_rxn\_pwy(rxn\_pwy\_rlt) fieldnames = "rxn\_pwy",["concerns@reaction"](mailto:concerns@reaction),["in\\_pwy@pathway"](mailto:in_pwy@pathway)

get all rlt has\_xref => create list of data with extract\_entity\_xref(rxn\_xref\_rlt)

for each cpd in cpd nodes:

get all rlt has\_xref => update previous list of data with extract\_entity\_xref(cpd\_xref\_rlt) fieldnames = "entity\_xref",["concerns@reaction"](mailto:concerns@reaction),["concerns@compound"](mailto:concerns@compound),["has\\_xref@xref"](mailto:has_xref@xref)

```
usage:
```

```
padmet_to_tsv.py --padmetSpec=FILE [--padmetRef=FILE] --output_dir=DIR [-v]
    padmet_to_tsv.py --padmetRef=FILE [--padmetSpec=FILE] --output_dir=DIR [-v]
options:
   -h --help Show help.
    --padmetSpec=FILE path of the padmet representing the network to convert
    --padmetRef=FILE path of the padmet representing the database
    --output_dir=DIR
    -\nabla
```
padmet\_utils.connection.padmet\_to\_tsv.**main**()

#### <span id="page-16-0"></span>**pgdb\_to\_padmet**

Description:

Read a PGDB folder (from BIOCYC/PATHWAYTOOLS) and create a padmet. 1./ To create a padmet without any genes information extracted use the first usage with:

pgdb: path to pgdb folder output: path to the padmet to create version: to specify the version of the pgdb  $(20.0, 22.0)$  db: to sepcify the name of the database (METACYC, ECOCYC, ...) enhance: to also read the file metabolic-reaction.xml and add the to the padmet

2./ To create a padmet and add only reactions from pgdb if they are in padmetRef specifie. Copy information of the reaction not from the pgdb but from the padmetRef. This allow to uniform reaction to the same version of metacyc represented in the padmetRef For example, in some case 2 pgdb from different version can contain different information for a same reaction,pathway. . . In this case use:

padmetRef: path to the padmet of reference

- 3./ To create a padmet wth genes information extracted use: extract-gene
- 3.1/ To remove from the final padmet all reactions without genes associated use: no-orphan
- 4./ To read the metabolic-reaction.xml file, a sbml with some missing reactions in PGDB use: enhance

For more information of the parsing process read information below.

classes.dat: For each class: create new node / class = class UNIQUE-ID (1) => node.id = UNIQUE-ID COMMON-NAME  $(0-n)$  => node.Misc['COMMON-NAME'] = COMMON-NAME TYPES  $(0-n)$  => for each, check or create new node class, create rlt (node is a class types) SYNONYMS (0-n) => for each, create new node name, create rlt (node has\_name synonyms)

compounds.dat: for each compound: create new node / class = compound UNIQUE-ID  $(1)$  => node.id = UNIQUE-ID COMMON-NAME (0-n) => node.Misc['COMMON-NAME'] = COMMON-NAME INCHI-KEY (0-1) {InChIKey=XXX} => node.misc['INCHI\_KEY': XXX] MOLECULAR-WEIGHT  $(0-1)$  => node.misc()['MOLECULAR\_WEIGHT'] = MOLECULAR-WEIGHT SMILES (0-1)  $\Rightarrow$  node.misc()['SMILES'] = SMILES TYPES (0-n)  $\Rightarrow$  for each, check or create new node class, create rlt (node is a class types) SYNONYMS  $(0-n)$  => for each, create new node name, create rlt (node has\_name name) DBLINKS  $(0-n)$   $\{(db "id" ...)\} \Rightarrow$  for each, create new node xref, create rlt (node has\_xref xref)

proteins.dat: for each protein: create new node / class = protein UNIQUE-ID  $(1)$  => node.id  $=$  UNIQUE-ID COMMON-NAME (0-n)  $\Rightarrow$  node.Misc['COMMON-NAME'] = COMMON-NAME INCHI-KEY (0-1) {InChIKey=XXX} => node.misc['INCHI\_KEY': XXX] MOLECULAR-WEIGHT  $(0-1)$  => node.misc()['MOLECULAR\_WEIGHT'] = MOLECULAR-WEIGHT SMILES  $(0-1)$  => node.misc()['SMILES'] = SMILES TYPES  $(0-n)$  => for each, check or create new node class, create rlt (node is\_a\_class types) SYNONYMS  $(0-n)$  => for each, create new node name, create rlt (node has\_name name) DBLINKS  $(0-n)$   $\{(db "id" ...)\}$  => for each, create new node xref, create rlt (node has xref xref) SPECIES  $(0-1)$  => for each, check or create new node class, create rlt (node is\_in\_species class)

reactions.dat: for each reaction: create new node / class = reaction + node.misc()["DIRECTION"] = "UNKNOWN" by default UNIQUE-ID (1)  $\Rightarrow$  node.id = UNIQUE-ID COMMON-NAME (0-n)  $\Rightarrow$ node.Misc['COMMON-NAME'] = COMMON-NAME EC-NUMBER (0-n) => node.Misc['EC-NUMBER'] = EC-NUMBER REACTION-DIRECTION (0-1) => node.Misc['DIRECTION']  $=$  reaction-direction, if REVERSIBLE, else: LEFT-TO-RIGHT RXN-LOCATIONS  $(0,n)$  => node.misc $[COMPARTMENT'] = \text{rxn-location TYPES} (0-n) \implies \text{check}$  or create new node class, create rlt (node.id is\_a\_class types's\_node.id) DBLINKS  $(0-n)$  { $(db "id" ...)$ } => create new node xref, create rlt (node has\_xref xref's\_node.id) SYNONYMS (0-n) => create new node name, create rlt (node has\_name name's\_node.id) – for LEFT and RIGHT, also check 2 next lines if info about 'coefficient' or 'compartment' defaut value: coefficient/stoichiometry  $= 1$ , compartment  $=$  unknown also check if the direction is 'RIGHT-TO-LEFT', if yes, inverse consumes and produces relations then change direction to 'LEFT-TO-RIGHT' LEFT  $(1-n)$  => create rlt (node.id consumes left's\_node.id) RIGHT  $(1-n)$  => create rlt (node.id produces right's\_node.id)

enzrxns.dat: for each association enzyme/reaction: create new rlt / type = catalyses ENZYME (1) => stock enzyme as 'enzyme catalyses' REACTION (1-n) => for each reaction after, create relation 'enzyme catalyses reaction'

pathways.dat: for each pathway: create new node / class = pathway UNIQUE-ID  $(1)$  => node.\_id  $=$  UNIQUE-ID TYPES (0-n)  $\Rightarrow$  check or create new node class, create rlt (node is a class types) COMMON-NAME (0-n) => node.Misc['COMMON-NAME'] = COMMON-NAME DBLINKS (0-n)  $\{(db "id" ...) \}$  => create new node xref, create rlt (node has xref xref) SYNONYMS (0-n) => create new node name, create rlt (node has\_name name) IN-PATHWAY (0-n) => check or create new node pathway, create rlt (node is in pathway name) REACTION-LIST  $(0-n)$  => check or create new node pathway, create rlt (node is\_in\_pathway name)

```
usage:
   pgdb_to_padmet.py --pgdb=DIR --output=FILE [--version=V] [--db=ID] [--
˓→padmetRef=FILE] [--source=STR] [-v] [--enhance]
   pgdb_to_padmet.py --pgdb=DIR --output=FILE --extract-gene [--no-orphan] [--
˓→version=V] [--db=ID] [--padmetRef=FILE] [--source=STR] [-v] [--enhance]
options:
   -h --help Show help.
   --version=V Xcyc version [default: N.A].
   --db=ID Biocyc database corresponding to the pgdb (metacyc, ecocyc, ...)
˓→[default: N.A]. (continues on next page)
```

```
--output=FILE padmet file corresponding to the DB.
   --pgdb=DIR directory containg all the .dat files of metacyc (data).
   --padmetRef=FILE padmet of reference.
   --source=STR Tag associated to the source of the reactions, used to ensure
˓→traceability [default: GENOME].
   --enhance use the metabolic-reactions.xml file to enhance the database.
   --extract-gene use the genes_file (use if its a specie's pgdb, if metacyc, do.
˓→not use).
   --no-orhpan use the genes_file (use if its a specie's pgdb, if metacyc, do not.
\leftrightarrowuse).
   -v print info.
```
padmet\_utils.connection.pgdb\_to\_padmet.**main**()

#### <span id="page-18-1"></span>**sbmlGenerator**

Description: The module sbmlGenerator contains functions to generate sbml files from padmet and txt usign the libsbml package

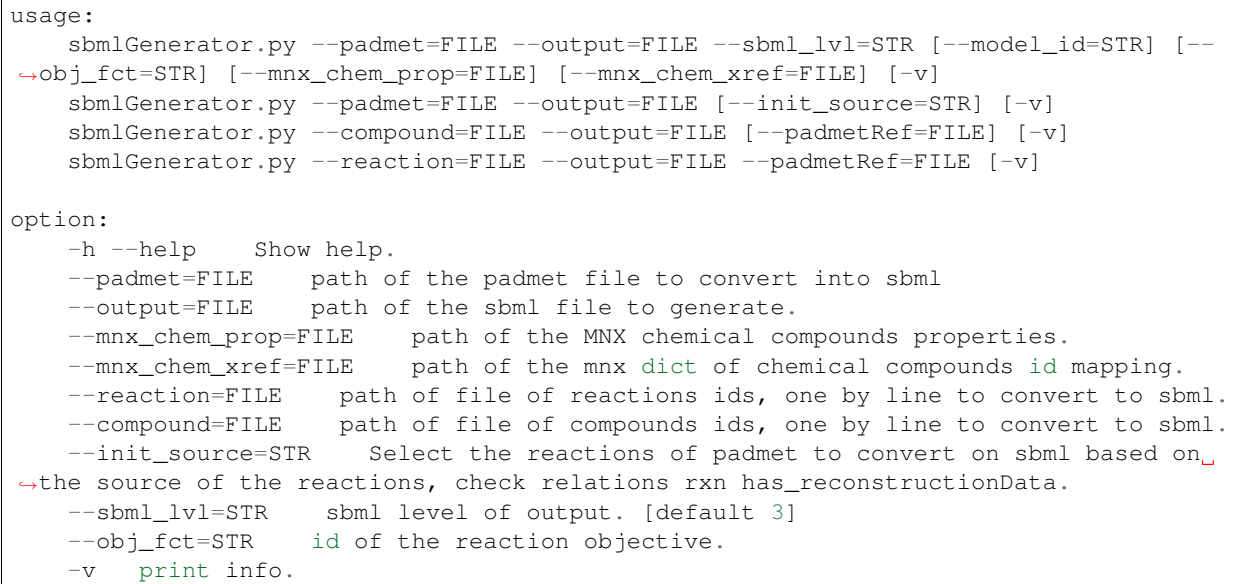

padmet\_utils.connection.sbmlGenerator.**main**()

#### <span id="page-18-0"></span>sbml to curation form

Description: extract 1 reaction (if rxn\_id) or a list of reactions (if rxn\_file) from a sbml file to the form used in aureme for curation. For example use this script to extract specific missing reaction of a model to a just created metabolic network.

```
usage:
    sbml_to_curation_form.py --sbml=FILE --output=FILE --rxn_id=ID [--comment=STR] [--
˓→extract-gene] [-v]
    sbml_to_curation_form.py --sbml=FILE --output=FILE --rxn_file=FILE [--
˓→comment=STR] [--extract-gene] [-v]
```

```
options:
   -h --help Show help.
   --sbml=FILE path of the sbml.
   --output=FILE form containing the reaction extracted, form used for manual
˓→curation in aureme.
   --rxn_id=FILE id of one reaction to extract
   --rxn_file=FILE file of reactions ids to extract, 1 id by line.
   --extract-gene If true, extract also genes associated to reactions.
   --comment=STR comment associated to the reactions in the form. Used to track
˓→sources of curation in aureme [default: "N.A"].
   -v print info
```
padmet\_utils.connection.sbml\_to\_curation\_form.**main**()

#### <span id="page-19-0"></span>**sbml\_to\_padmet**

Description: There are 3 cases of convertion sbml to padmet:

1./ Creation of a reference database in padmet format from sbml(s) (or updating one with new(s) sbml(s)) First usage, padmetRef is the padmetRef to create or to update. If it's an update case, the output can be used to create a new padmet, if output None, will overwritte the input padmetRef.

2./ Creation of a padmet representing an organism in padmet format from sbml(s) (or updating one with new(s) sbml(s)) 2.A/ Without a database of reference: Second usage, padmetSpec is the padmetSpec to create or update. If it's an update case, the output can be used to create a new padmet, if output None, will overwritte the input padmetSpec.

2.B/ With a database of refence: Third usage, padmetSpec is the padmetSpec to create or update. If it's an update case, the output can be used to create a new padmet, if output None, will overwritte the input padmetSpec. padmetRef is the padmet representing the database of reference.

It is possible to define a specific policy and info for the padmet. To learn more about policy and info check doc of lib.padmetRef/Spec. if the ids of reactions/compounds are not the same between padmetRef and the sbml, it is possible to use a dictionnary of association (sbml\_id padmetRef\_id) with one line = 'id\_sbml id\_padmetRef' Finally if a reaction from sbml is not in padmetRef, it is possible to force the copy and creating a new reaction in padmetSpec with the arg -f

```
usage:
```

```
sbml_to_padmet.py --sbml=DIR/FILE --padmetRef=FILE [--output=FILE] [--db=STR] [--
˓→version=STR] [-v]
    sbml_to_padmet.py --sbml=DIR/FILE --padmetSpec=FILE [--output=FILE] [--source_
˓→tool=STR] [--source_category=STR] [--source_id=STR] [-v]
   sbml_to_padmet.py --sbml=DIR/FILE --padmetSpec=FILE --padmetRef=FILE [--
˓→mapping=DIR/FILE] [--mapping_tag=STR] [--output=FILE] [--source_tool=STR] [--source_
˓→category=STR] [--source_id=STR] [-v] [-f]
options:
    -h --help Show help.
    --padmetSpec=FILE path to the padmet file to update with the sbml. If there's
˓→no padmetSpec, just specify the output
    --padmetRef=FILE path to the padmet file representing to the database of.
˓→reference (ex: metacyc_18.5.padmet)
    --sbml=FILE 1 sbml file to convert into padmetSpec (ex: my_network.xml/sbml)
˓→OR a directory with n SBML
    --output=FILE pathanme to the new padmet file
    --mapping=FILE dictionnary of association id_origin id_ref
```

```
--mapping_tag=STR if sbml is a folder, use a tag to define mapping files ex:
˓→org1.sbml and org1_dict.csv, '_dict.csv' will be the mapping tag. [default: _dict.
\leftrightarrowcsv]
    --db=STR database name
   --version=STR database version
        print info
```
padmet\_utils.connection.sbml\_to\_padmet.**main**()

#### <span id="page-20-0"></span>**wikiGenerator**

Description: Contains all necessary functions to generate wikiPages from a padmet file and update a wiki online. Require WikiManager module (with wikiMate,Vendor)

```
usage:
   wikiGenerator.py --padmet=FILE/DIR --output=DIR --wiki_id=STR [--database=STR] [--
˓→padmetRef=FILE] [--log_file=FILE] [-v]
   wikiGenerator.py --aureme_run=DIR --padmetSpec=ID -v
options:
   -h --help Show help.
    --padmet=FILE path to padmet file.
    --output=DIR path to folder to create with all wikipages in subdir.
    --wiki_id=STR id of the wiki.
    --padmetRef=FILE path to padmet of reference, ex: metacyc_xx.padmet, if given,
˓→able to calcul pathway rate completion.
    --log_file=FILE log file from an aureme run, use this file to create a<sub>1</sub>
˓→wikipage with all the command used during the aureme run.
    --aureme_run=DIR can use an aureme run as input, will use from config file
˓→information for model_id and log_file and padmetRef.
    -v print info.
```
padmet\_utils.connection.wikiGenerator.**main**()

#### **4.1.2 Scripts: Exploration**

Description:

#TODO

#### <span id="page-20-1"></span>**compare\_padmet**

Description: #Compare 1-n padmet and create a folder output with files: genes.csv:

fieldnames = [gene, padmet a, padmet b, padmet a rxn assoc, padmet b rxn assoc] line = [genea, 'present' (if in padmet\_a), 'present' (if in padmet\_b), rxn-1;rxn-2 (names of reactions associated to gene-a in padmet\_a), rxn-2]

- reactions.csv: fieldnames = [reaction, padmet\_a, padmet\_b, padmet\_a\_genes\_assoc, padmet\_b\_genes\_assoc, padmet\_a\_formula, padmet\_b\_formula] line = [rxn-1, 'present' (if in padmet\_a), 'present' (if in padmet\_b), 'gene-a;gene-b; gene-a, 'cpd-1 + cpd-2 => cpd-3', 'cpd-1 + cpd-2 => cpd-3']
- pathways.csv: fieldnames = [pathway, padmet\_a\_completion\_rate, padmet\_b\_completion\_rate, padmet\_a\_rxn\_assoc, padmet\_b\_rxn\_assoc] line = [pwy-a, 0.80, 0.30, rxn-a;rxn-b; rxn-a]

<span id="page-21-2"></span>compounds.csv: fieldnames = ['metabolite', padmet\_a\_rxn\_consume, padmet\_a\_rxn\_produce, padmet\_b\_rxn\_consume, padmet\_rxn\_produce] line =  $[cpd-1, rxn-1,'',rxn-1,'']$ 

```
usage:
   compare_padmet.py --padmet=FILES/DIR --output=DIR [--padmetRef=FILE] [-v]
option:
   -h --help Show help.
   --padmet=FILES/DIR pathname of the padmet files, sep all files by ', ', ex: /
˓→path/padmet1.padmet;/path/padmet2.padmet OR a folder
    --output=DIR pathname of the output folder
    --padmetRef=FILE pathanme of the database ref in padmet
```

```
padmet_utils.exploration.compare_padmet.main()
```
#### **compare\_sbml**

Description: compare reactions in two sbml.

Returns if a reaction is missing

And if a reaction with the same id is using different species or different reversibility

```
usage:
   compare_sbml.py --sbml1=FILE --sbml2=FILE
option:
   -h --help Show help.
    --sbml1=FILE path of the first sbml file
    --sbml2=FILE path of the second sbml file
```
#### <span id="page-21-0"></span>**compare\_sbml\_padmet**

**Description:** compare reactions in sbml and padmet file

```
usage:
   compare_sbml_padmet.py --padmet=FILE --sbml=FILE
option:
    -h --help Show help.
    --padmet=FILE    path of the padmet file
    --sbml=FILE path of the sbml file
```
padmet\_utils.exploration.compare\_sbml\_padmet.**main**()

#### <span id="page-21-1"></span>**convert\_sbml\_db**

Description: This tool is use the MetaNetX database to check or convert a sbml. Flat files from MetaNetx are required to run this tool. They can be found in the aureme workflow or from the MetaNetx website. To use the tool set:

mnx\_folder= the path to a folder containing MetaNetx flat files. the files must be named as 'reac\_xref.tsv' and 'chem\_xref.tsv' or set manually the different path of the flat files with:

mnx\_reac= path to the flat file for reactions

mnx\_chem= path to the flat file for chemical compounds (species)

<span id="page-22-0"></span>To check the database used in a sbml:

to check all element of sbml (reaction and species) set: to–map=all

to check only reaction of sbml set: to–map=reaction

to check only species of sbml set: to–map=species

To map a sbml and obtain a file of mapping ids to a given database set:

to-map: as previously explained

db\_out: the name of the database target: ['metacyc', 'bigg', 'kegg'] only

output: the path to the output file

For a given sbml using a specific database.

Return a dictionnary of mapping.

the output is a file with line = reaction\_id/or species in sbml, reaction\_id/species in db\_out database

ex: For a sbml based on kegg database, db\_out=metacyc: the output file will contains for ex:

#### R02283 ACETYLORNTRANSAM-RXN

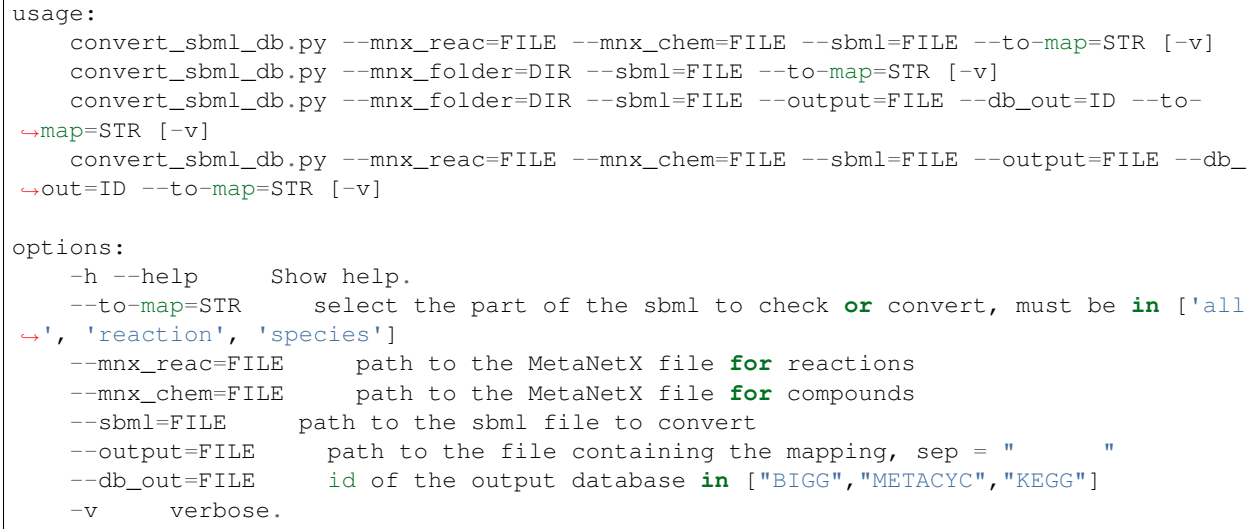

padmet\_utils.exploration.convert\_sbml\_db.**main**()

#### **dendrogram\_reactions\_distance**

Description: Use reactions.csv file from compare\_padmet.py to create a dendrogram using a Jaccard distance.

From the matrix absence/presence of reactions in different species computes a Jaccard distance between these species. Apply a hierarchical clustering on these data with a complete linkage. Then create a dendrogram. Apply also intervene to create an upset graph on the data.

```
usage:
   dendrogram_reactions_distance.py --reactions=FILE --output=FILE [--padmetRef=STR]
˓→[--pvclust] [--upset=INT] [-v]
option:
   -h --help Show help.
```

```
-r --reactions=FILE pathname of the file containing reactions in each species
˓→of the comparison.
   -o --output=FOLDER path to the output folder.
   --pvclust launch pvclust dendrogram using R
   --padmetRef=STR    path to the padmet Ref file
   -u --upset=INT number of cluster in the upset graph.
   -v verbose mode.
```
#### **flux\_analysis**

**Description:** Run flux balance analyse with cobra package. If the flux is  $>0$ . Run also FVA and return result in standard output

```
usage:
   flux_analysis.py --sbml=FILE
   flux_analysis.py --sbml=FILE --seeds=FILE --targets=FILE
   flux_analysis.py --sbml=FILE --all_species
option:
   -h --help Show help.
   --sbml=FILE pathname to the sbml file to test for fba and fva.
   --seeds=FILE pathname to the sbml file containing the seeds (medium).
   --targets=FILE pathname to the sbml file containing the targets.
   --all_species allow to make FBA on all the metabolites of the given model.
```
#### **get\_pwy\_from\_rxn**

**Description:** From a file containing a list of reaction, return the pathways where these reactions are involved. ex: if rxn-a in pwy-x  $\Rightarrow$  return, pwy-x; all rxn ids in pwy-x; all rxn ids in pwy-x FROM the list; ratio

```
usage:
   get_pwy_from_rxn.py --reaction_file=FILE --padmetRef=FILE --output=FILE
options:
   -h --help Show help.
   --reaction_file=FILE pathname of the file containing the reactions id, 1/line
   --padmetRef=FILE pathname of the padmet representing the database.
   --output=FILE pathname of the file with line = pathway id, all reactions id,
˓→reactions ids from reaction file, ratio. sep = " "
```
padmet\_utils.exploration.get\_pwy\_from\_rxn.**main**()

#### <span id="page-23-0"></span>**padmet\_stats**

**Description:** From a file containing a list of reaction, return the pathways where these reactions are involved. ex: if rxn-a in pwy-x  $\equiv$  return, pwy-x; all rxn ids in pwy-x; all rxn ids in pwy-x FROM the list; ratio

```
usage:
   get_pwy_from_rxn.py --reaction_file=FILE --padmetRef=FILE --output=FILE
options:
```

```
-h --help Show help.
   --reaction_file=FILE pathname of the file containing the reactions id, 1/line
   --padmetRef=FILE pathname of the padmet representing the database.
   --output=FILE pathname of the file with line = pathway id, all reactions id,
˓→reactions ids from reaction file, ratio. sep = " "
```
padmet\_utils.exploration.get\_pwy\_from\_rxn.**main**()

#### <span id="page-24-0"></span>**report\_network**

Description: Create reports of a padmet file.

all\_pathways.tsv: header = ["dbRef\_id", "Common name", "Number of reaction found", "Total number of reaction", "Ratio (Reaction found / Total)"]

all\_reactions.tsv: header = ["dbRef\_id", "Common name", "formula (with id)", "formula (with common name)", "in pathways", "associated genes"]

all\_metabolites.tsv: header = ["dbRef\_id", "Common name", "Produced (p), Consumed (c), Both (cp)"]

```
usage:
   report_network.py --padmetSpec=FILE --output_dir=dir [--padmetRef=FILE] [-v]
options:
   -h --help Show help.
    --padmetSpec=FILE    pathname of the padmet file.
   --padmetRef=FILE pathname of the padmet file used as database
    --output_dir=dir directory for the results.
        print info.
```
padmet\_utils.exploration.report\_network.**main**()

#### <span id="page-24-1"></span>**visu\_path**

Description: #TODO: not stable version Allows to visualize a pathway in padmet network.

Color code: reactions associated to the pathway, present in the network: lightGreen reactions associated to the pathway, not present in the network: red compounds: skyblue

```
usage:
   visu_path.py --padmetSpec=FILE --padmetRef=FILE --pathway=ID
options:
   -h --help Show help.
    --padmetSpec=FILE pathname to the PADMet file of the network.
    --padmetRef=FILE pathname to the PADMet file of the db of reference.
    --pathway=ID pathway id to visualize.
```
padmet\_utils.exploration.visu\_path.**main**()

padmet\_utils.exploration.visu\_path.**save\_plot**(*plot*, *filepath*) Saves plot in multiple formats

#### **Parameters**

- $arg1$  (<plot object>) plot object
- $arg2($ ) filename with its path

### <span id="page-25-2"></span>**4.1.3 Scripts: Management**

Description:

#TODO

#### <span id="page-25-0"></span>**manual\_curation**

Description: Update a padmetSpec by filling specific forms.

1./ Create new reaction(s) to padmet file.

- Get the template form with –template\_new\_rxn
- Fill the template
- set –data as path to the filled template

2./ Add reaction(s) from padmetRef or remove reactions(s).

- Get the template form with –template\_add\_delete\_rxn
- Fill the template
- set –date as path to the filled template

Update padmetSpec and create a new padmet (new\_padmet) or overwrite the input

```
usage:
   manual_curation.py --padmetSpec=FILE --data=FILE [--padmetRef=FILE] [--
˓→output=FILE] [--tool=STR] [--category=STR] [-v]
   manual_curation.py --template_new_rxn=FILE
   manual_curation.py --template_add_delete_rxn=FILE
option:
   -h --help Show help.
   --padmetSpec=FILE path to the padmet to update
   --padmetRef=FILE path of the padmet representing the reference database
   --data=FILE path to the form with data for curation
   --output=FILE path to the output. if None. Overwriting padmetSpec
   -tool=STR specification of the tool used to allow this curation: ex a tool of
˓→gapfilling (meneco)
   --category=STR specification of the category of curation: ex if a reaction is
˓→added based on annotation info, use 'annotation'
   -template_new_rxn=FILE create a form used to create new reaction, use this.
˓→form as input for 'data' option
   --template_add_delete_rxn=FILE create a form used to add or delete reaction,
˓→use this form as input for 'data' option
   -v print info
```
padmet\_utils.management.manual\_curation.**main**()

#### <span id="page-25-1"></span>**padmet\_compart**

Description: For a given padmet file, check and update compartment.

- 1./ Get all compartment with 1st usage
- 2./ Remove a compartment with 2nd usage. Remove all reactions acting in the given compartment
- 3./ change compartment id with 3rd usage

```
usage:
   padmet_compart.py --padmet=FILE
   padmet_compart.py --padmet=FILE --remove=STR [--output=FILE] [-v]
   padmet_compart.py --padmet=FILE --old=STR --new=STR [--output=FILE] [-v]
options:
   -h --help Show help.
   --padmet=FILE pathname of the padmet file
   --remove=STR compartment id to remove
   --old=STR compartment id to change to new id
   --new=STR new compartment id
   --output=FILE new padmet pathname, if none, overwritting the original padmet
   -v print info
```
padmet\_utils.management.padmet\_compart.**main**()

#### <span id="page-26-0"></span>**padmet\_medium**

**Description:** For a given set of compounds representing the growth medium (or seeds). Create 2 reactions for each compounds to maintain consistency of the network for flux analysis. For each compounds create:

> An exchange reaction: this reaction consumes the compound in the compartment 'C-BOUNDARY' and produces the compound in the compartment 'e' extracellular

> A transport reaction: this reaction consumes the compound in the compartment 'e' extracellular' and produces the compound in the compartment 'c' cytosol ex: for seed 'cpd-a'

1/ check if cpd-a in padmetSpec, if not, copy from padmetRef.

2/ create exchange reaction: ExchangeSeed\_cpd-a\_b: 1 cpd-a (C-BOUNDARAY)  $\le$  > 1 cpd-a (e)

3/ create transport reaction: TransportSeed\_cpd-a\_e: 1 cpd-a (e) => 1 cpd-a (c)

4/ create a new file if output not None, or overwrite padmetSpec

```
usage:
   padmet_medium.py --padmetSpec=FILE
   padmet_medium.py --padmetSpec=FILE -r [--output=FILE] [-v]
   padmet_medium.py --padmetSpec=FILE --seeds=FILE [--padmetRef=FILE] [--
˓→output=FILE] [-v]
options:
   -h --help Show help.
   --padmetSpec=FILE   path to the padmet file to update
   --padmetRef=FILE path to the padmet file representing to the database of
˓→reference (ex: metacyc_18.5.padmet)
   --seeds=FILE the path to the file containing the compounds ids and the compart,
˓→ line = cpd-id compart.
   --output=FILE If not None, pathname to the padmet file updated
   -r Use to remove all medium from padmet
   -v print info
```
padmet\_utils.management.padmet\_medium.**main**()

## Python Module Index

<span id="page-28-0"></span>p padmet\_utils.connection.biggAPI\_to\_padme $\mathsf{P}^{\mathsf{admet}\_}{\mathsf{utils}}.$ exploration.get\_pwy\_from\_rxn, [7](#page-10-2) padmet\_utils.connection.check\_orthology\_PAgmet\_utils.exploration.report\_network, [8](#page-11-0) padmet\_utils.connection.enhanced\_meneco\_Bde#get,utils.exploration.visu\_path,[21](#page-24-1) [8](#page-11-1) padmet\_utils.connection.extract\_orthofinder,  $\mathbf Q$ padmet\_utils.connection.extract\_rxn\_with\_gene\_assoc, [10](#page-13-0) padmet\_utils.connection.gbk\_to\_faa, [10](#page-13-1) padmet\_utils.connection.gene\_to\_targets, [11](#page-13-2) padmet utils.connection.modelSeed to padmet, [11](#page-14-0) padmet\_utils.connection.padmet\_to\_asp, [11](#page-14-1) padmet\_utils.connection.padmet\_to\_matrix, [12](#page-15-0) padmet\_utils.connection.padmet\_to\_padmet, [12](#page-15-1) padmet\_utils.connection.padmet\_to\_tsv, [12](#page-15-2) padmet\_utils.connection.pgdb\_to\_padmet, [13](#page-16-0) padmet\_utils.connection.sbml\_to\_curation\_form, [15](#page-18-0) padmet\_utils.connection.sbml\_to\_padmet, [16](#page-19-0) padmet\_utils.connection.sbmlGenerator, [15](#page-18-1) padmet\_utils.connection.wikiGenerator, [17](#page-20-0) padmet\_utils.exploration.compare\_padmet, [17](#page-20-1) padmet\_utils.exploration.compare\_sbml\_padmet, [18](#page-21-0) padmet\_utils.exploration.convert\_sbml\_db, [18](#page-21-1) [20](#page-23-0) [21](#page-24-0) padmet\_utils.management.manual\_curation, [22](#page-25-0) padmet\_utils.management.padmet\_compart, padmet\_utils.management.padmet\_medium, [23](#page-26-0)

### Index

<span id="page-30-0"></span>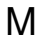

- main() (*in module met\_utils.connection.biggAPI\_to\_padmet*), [8](#page-11-2) main() (*in module pad-*
- main() (*in module padmet\_utils.connection.check\_orthology\_input*), [8](#page-11-2)
- main() (*in module padmet\_utils.connection.enhanced\_meneco\_output*), main() (*in module pad-*[9](#page-12-1)
- main() (*in module padmet\_utils.connection.extract\_orthofinder*), [10](#page-13-3)
- main() (*in module padmet\_utils.connection.extract\_rxn\_with\_gene\_assocopalin()* (*in module pad-*[10](#page-13-3)
- main() (*in module padmet\_utils.connection.gbk\_to\_faa*), [10](#page-13-3)
- main() (*in module padmet\_utils.connection.gene\_to\_targets*), [11](#page-14-2)
- main() (*in module padmet\_utils.connection.modelSeed\_to\_padmet*), [11](#page-14-2)
- main() (*in module padmet\_utils.connection.padmet\_to\_asp*), [11](#page-14-2)
- main() (*in module padmet\_utils.connection.padmet\_to\_matrix*), [12](#page-15-3)
- main() (*in module padmet\_utils.connection.padmet\_to\_padmet*),  $12$
- main() (*in module padmet\_utils.connection.padmet\_to\_tsv*), [13](#page-16-1)
- main() (*in module padmet\_utils.connection.pgdb\_to\_padmet*), [15](#page-18-2)
- main() (*in module padmet\_utils.connection.sbml\_to\_curation\_form*), [16](#page-19-1)
- main() (*in module pad-*

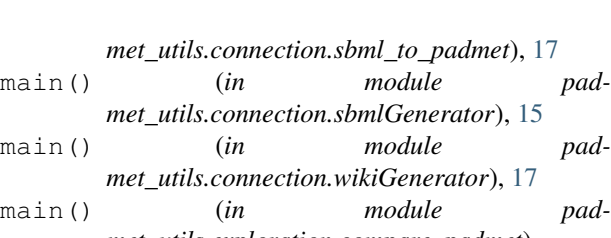

- *met\_utils.exploration.compare\_padmet*), [18](#page-21-2)
- *met\_utils.exploration.compare\_sbml\_padmet*), [18](#page-21-2)
- main() (*in module padmet\_utils.exploration.convert\_sbml\_db*), [19](#page-22-0)
	- *met\_utils.exploration.get\_pwy\_from\_rxn*), [20,](#page-23-1) [21](#page-24-2)
- main() (*in module padmet\_utils.exploration.report\_network*), [21](#page-24-2)
- main() (*in module padmet\_utils.exploration.visu\_path*), [21](#page-24-2)
- main() (*in module padmet\_utils.management.manual\_curation*), [22](#page-25-2)
- main() (*in module padmet\_utils.management.padmet\_compart*), [23](#page-26-1)
- main() (*in module padmet\_utils.management.padmet\_medium*), [23](#page-26-1)

### P

- padmet\_utils.connection.biggAPI\_to\_padmet (*module*), [7](#page-10-3)
- padmet utils.connection.check orthology input (*module*), [8](#page-11-2)
- padmet\_utils.connection.enhanced\_meneco\_output (*module*), [8](#page-11-2)
- padmet\_utils.connection.extract\_orthofinder (*module*), [9](#page-12-1)

padmet\_utils.connection.extract\_rxn\_with\_gene\_assoc (*module*), [10](#page-13-3) padmet\_utils.connection.gbk\_to\_faa (*module*), [10](#page-13-3) padmet\_utils.connection.gene\_to\_targets (*module*), [11](#page-14-2) padmet\_utils.connection.modelSeed\_to\_padmet (*module*), [11](#page-14-2) padmet\_utils.connection.padmet\_to\_asp (*module*), [11](#page-14-2) padmet\_utils.connection.padmet\_to\_matrix (*module*), [12](#page-15-3) padmet\_utils.connection.padmet\_to\_padmet (*module*), [12](#page-15-3) padmet\_utils.connection.padmet\_to\_tsv (*module*), [12](#page-15-3) padmet\_utils.connection.pgdb\_to\_padmet (*module*), [13](#page-16-1) padmet\_utils.connection.sbml\_to\_curation\_form (*module*), [15](#page-18-2) padmet\_utils.connection.sbml\_to\_padmet (*module*), [16](#page-19-1) padmet\_utils.connection.sbmlGenerator (*module*), [15](#page-18-2) padmet\_utils.connection.wikiGenerator (*module*), [17](#page-20-2) padmet\_utils.exploration.compare\_padmet (*module*), [17](#page-20-2) padmet\_utils.exploration.compare\_sbml\_padmet (*module*), [18](#page-21-2) padmet\_utils.exploration.convert\_sbml\_db (*module*), [18](#page-21-2) padmet\_utils.exploration.get\_pwy\_from\_rxn (*module*), [20](#page-23-1) padmet\_utils.exploration.report\_network (*module*), [21](#page-24-2) padmet\_utils.exploration.visu\_path (*module*), [21](#page-24-2) padmet\_utils.management.manual\_curation (*module*), [22](#page-25-2) padmet\_utils.management.padmet\_compart (*module*), [22](#page-25-2) padmet\_utils.management.padmet\_medium (*module*), [23](#page-26-1)

## S

save\_plot() (*in* module pad*met\_utils.exploration.visu\_path*), [21](#page-24-2)